## Behavior-Driven Development (BDD) mit Gherkin

Bei Gherkin wird jedes Feature in einer \*.feature Datei abgelegt, die wie im Folgenden aufgebaut ist. Sprachelemente sind in rot gesetzt, die geeignet eingerückt am Anfang einer Zeile stehen müssen.

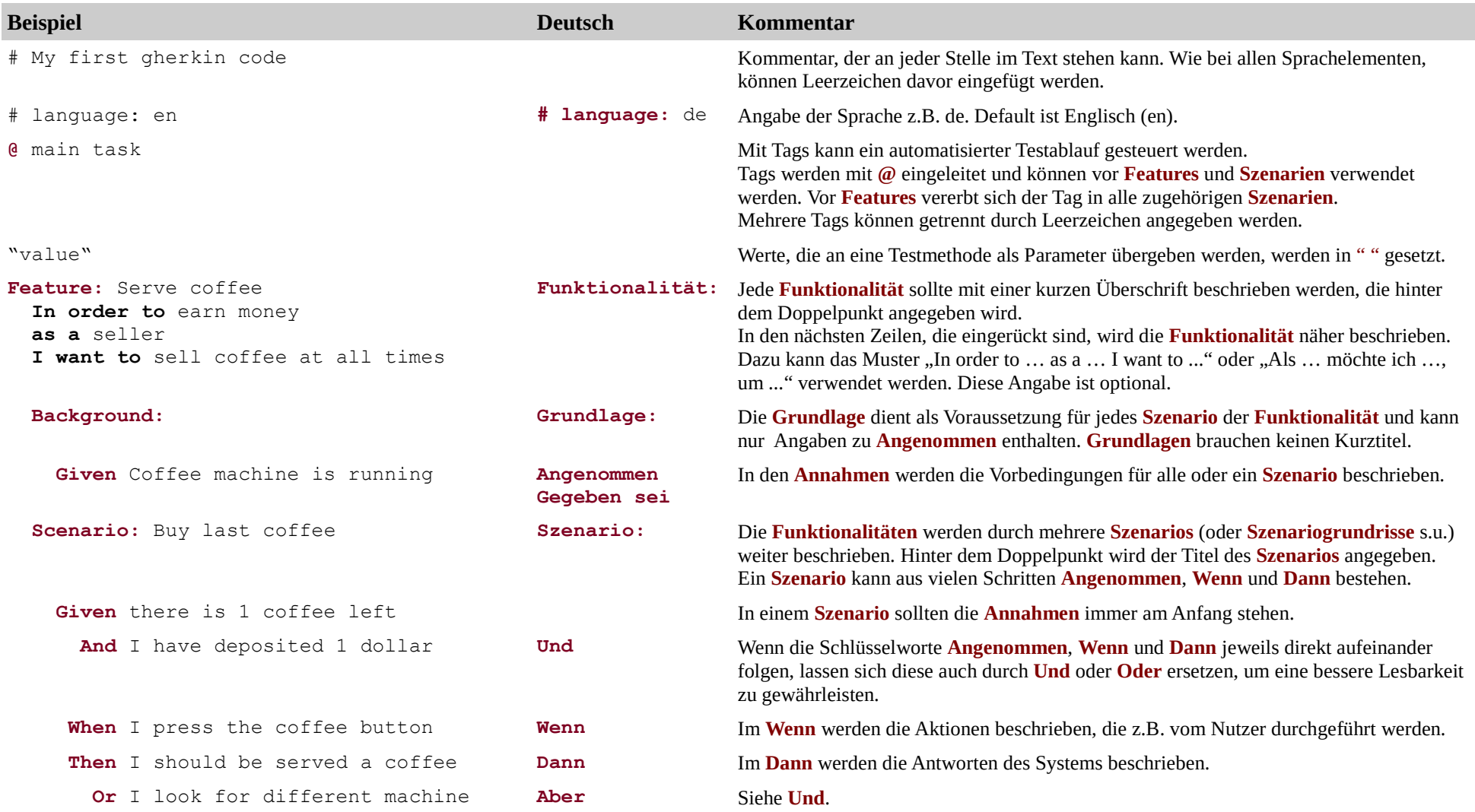

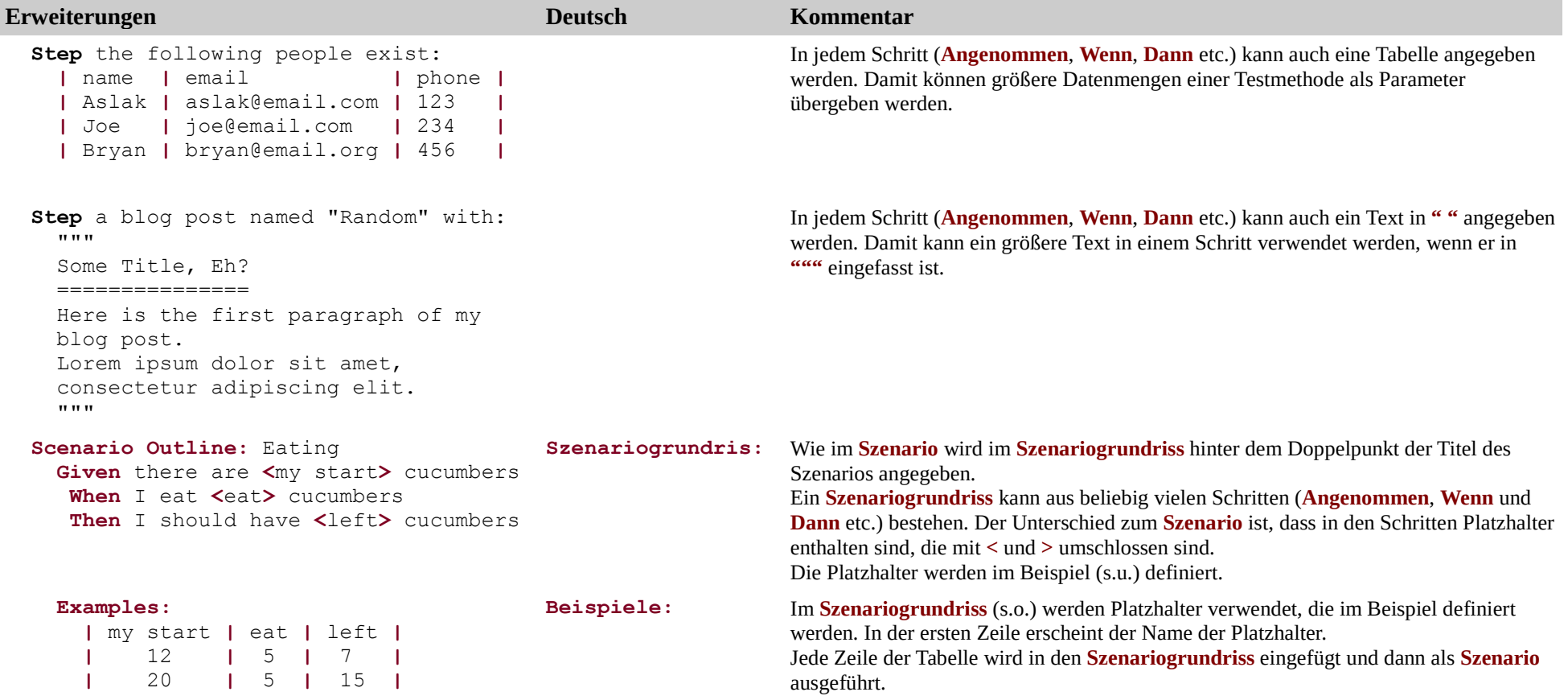